# **Introduction to Deep Learning**

#### **Backpropagation**

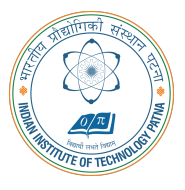

#### **Arijit Mondal**

**Dept. of Computer Science & Engineering Indian Institute of Technology Patna** arijit@iitp.ac.in

- **•** In a feedforward network, an input  $\times$  is read and produces an output  $\hat{y}$ 
	- *•* **This is forward propagation**
	- *•* **During training forward propagation continues until it produces cost** *J*(*θ*)
	- *•* **Back-propagation algorithm allows the information to flow backward in the network to compute the gradient**
	- *•* **Computation of analytical expression for gradient is easy**
- *•* **We need to find out gradient of the cost function with respect to the parameters ie.**  $\nabla_{\theta} J(\theta)$

## **Computational graph**

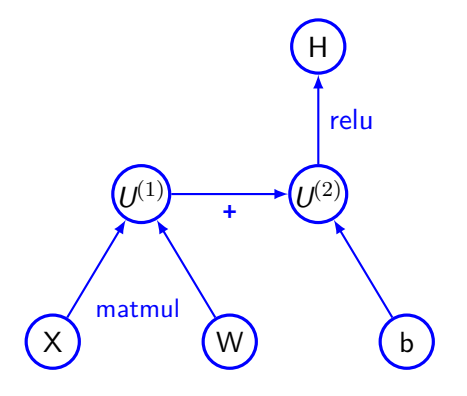

## **Chain rule of calculus**

- *•* **Back-propagation algorithm heavily depends on it**
- **•** Let *x* be a real number and  $y = g(x)$  and  $z = f(g(x)) = f(y)$
- *•* **Chain rule says** *dz*  $\frac{d}{dx} =$ *dz dy dy dx*
- *•* This can be generalized: Let  $x \in \mathbb{R}^m$ ,  $y \in \mathbb{R}^n$ ,  $g : \mathbb{R}^m \to \mathbb{R}^n$  and  $f : \mathbb{R}^n \to \mathbb{R}$  and  $y = g(x)$ **and**  $z = f(y)$  **then** *∂z*<sub>*\_*</sub> *⊆ ∑ ∂z ∂y*  $\frac{\partial z}{\partial x_i} =$ *j ∂y<sup>j</sup> ∂x<sup>i</sup>*
- *•* **In vector notation it will be where** *<sup>∂</sup>*<sup>y</sup> *∂*x **is the** *n × m* **Jacobian matrix of** *g*

*∇*x*z* = ( *∂*y *∂*x )*<sup>T</sup> ∇*y*z*

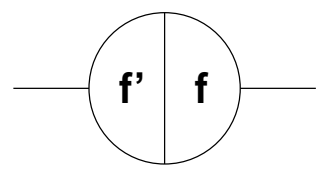

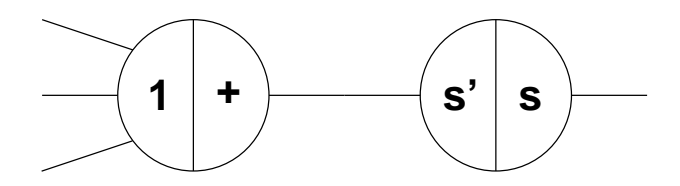

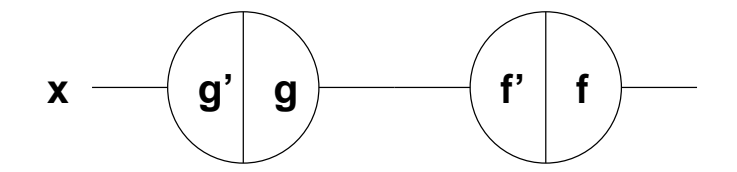

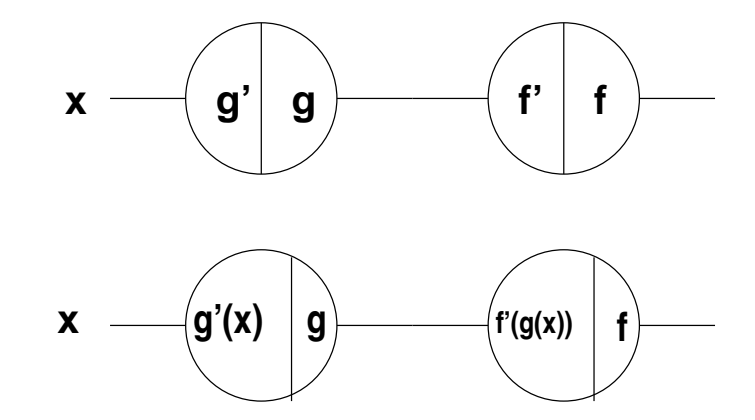

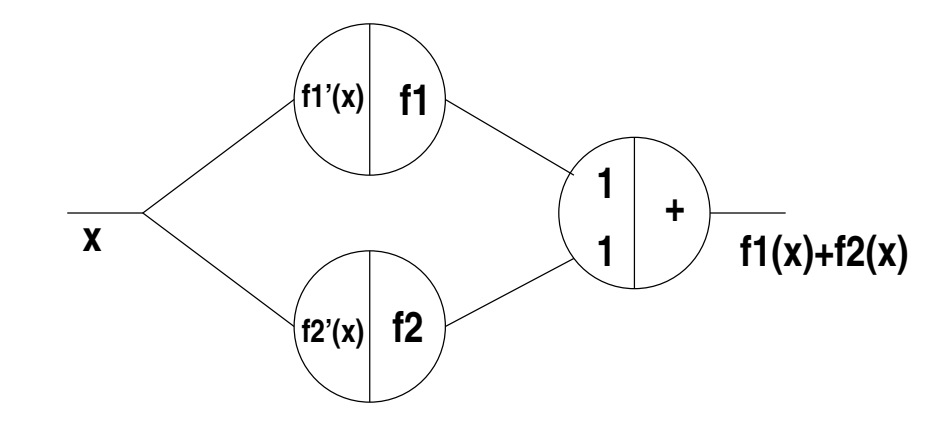

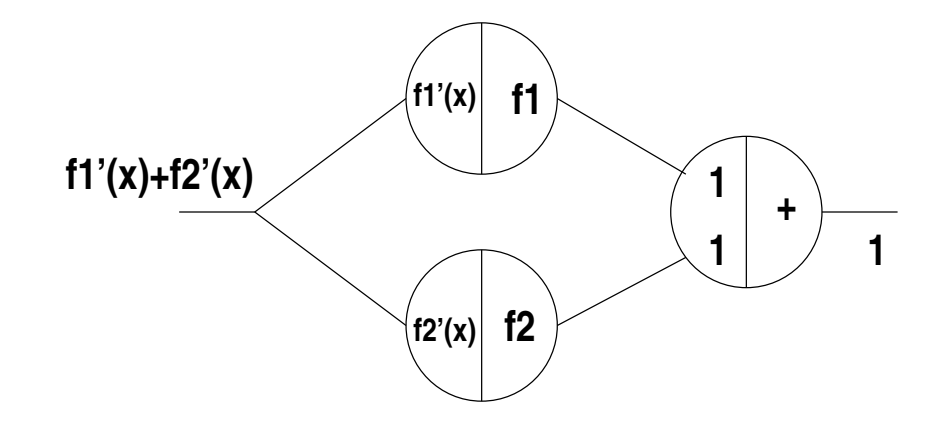

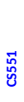

*x*1

*x*2

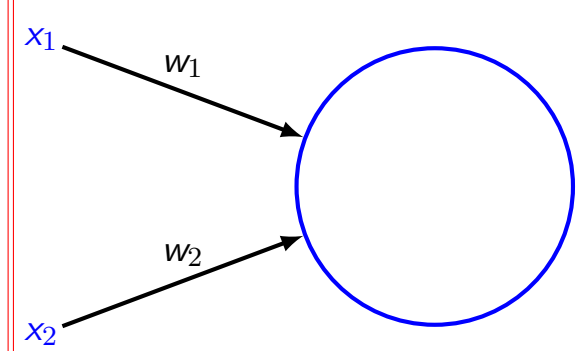

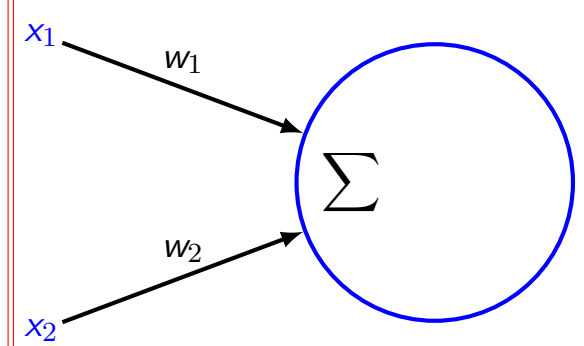

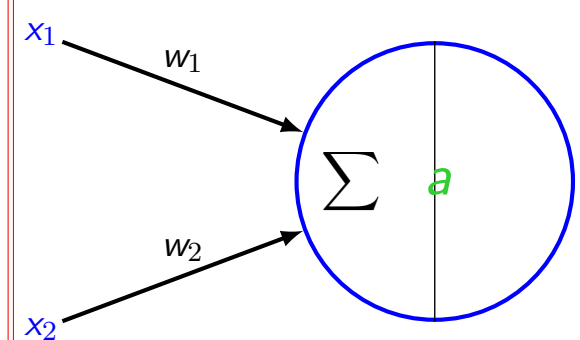

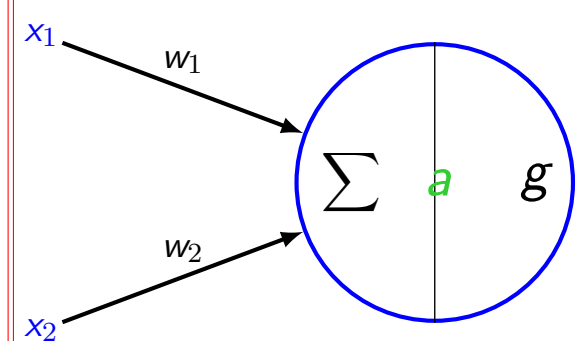

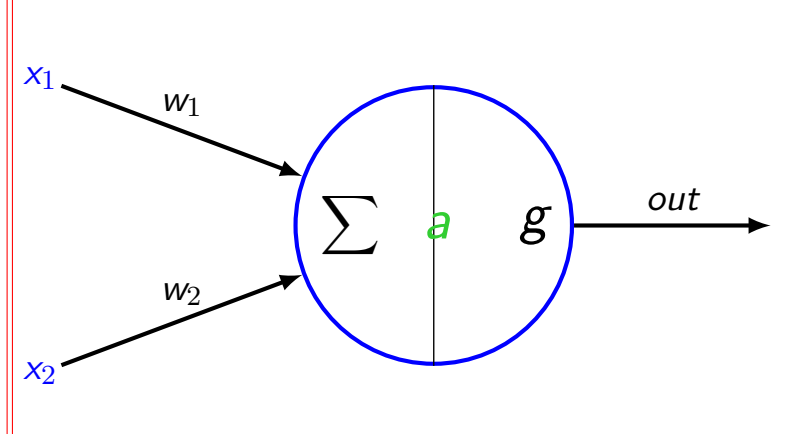

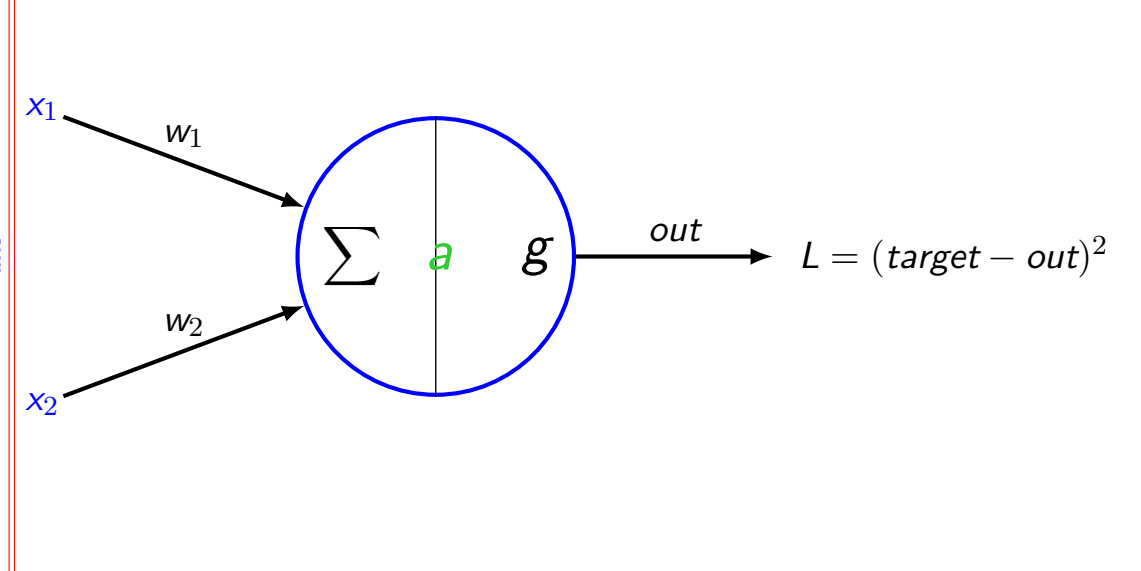

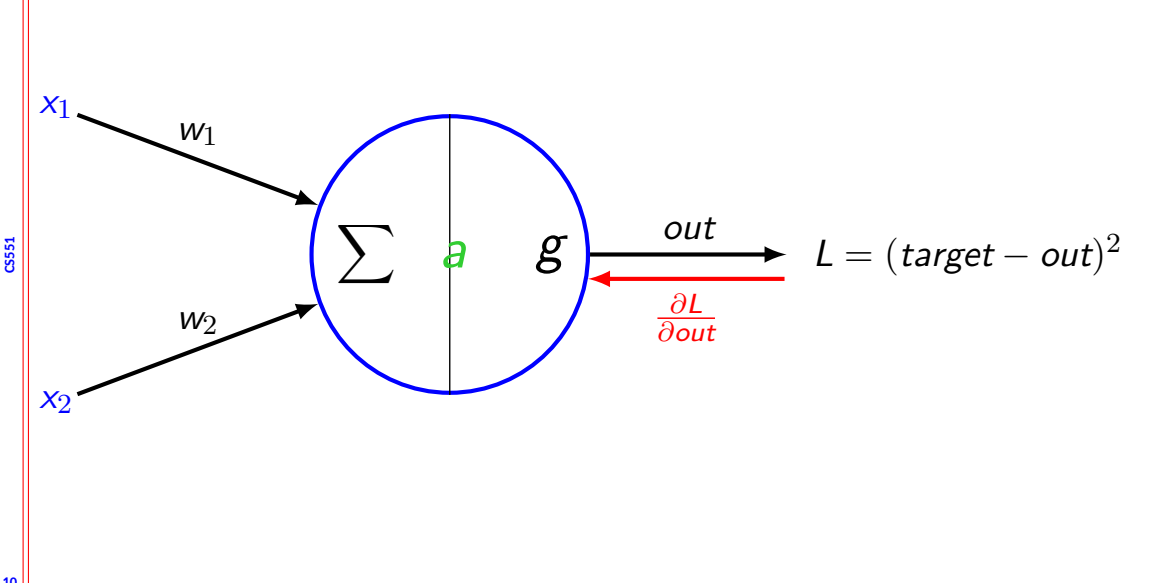

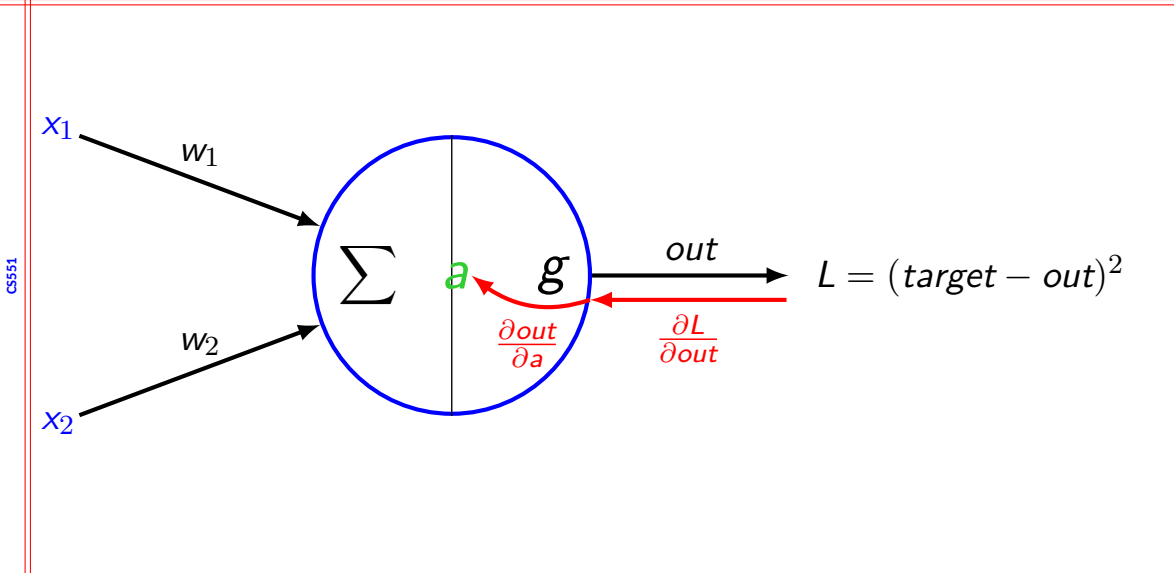

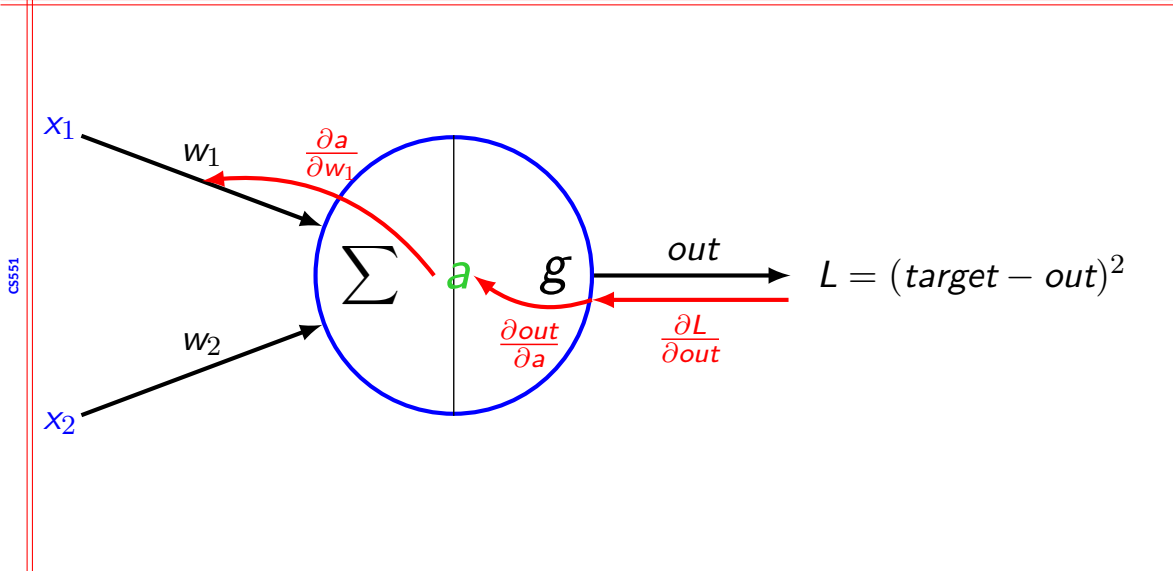

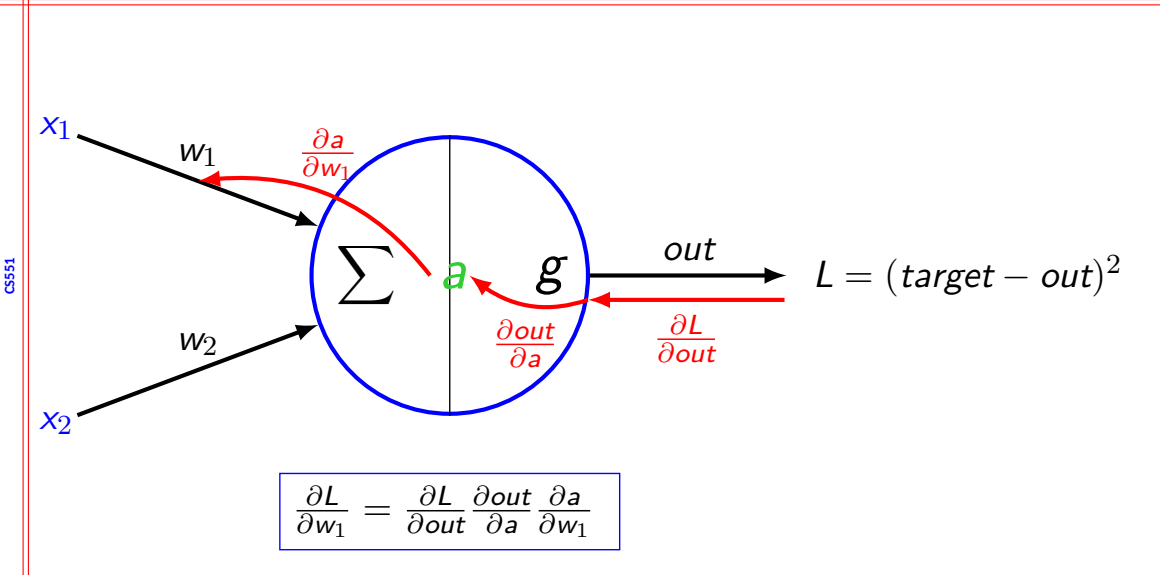

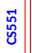

*x*

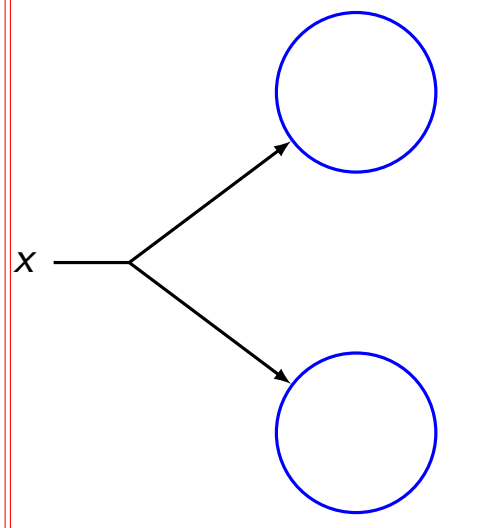

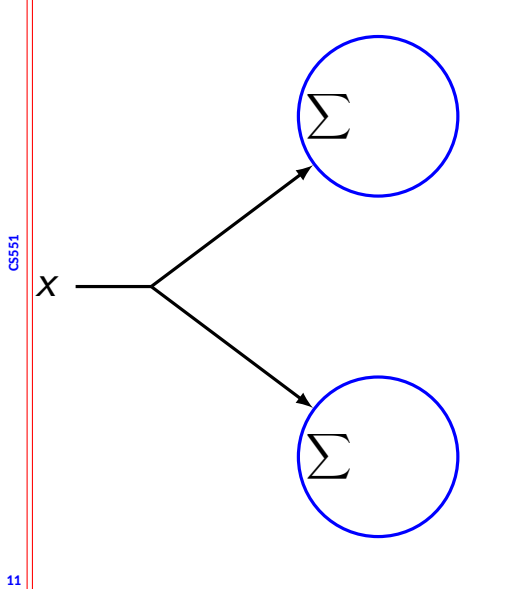

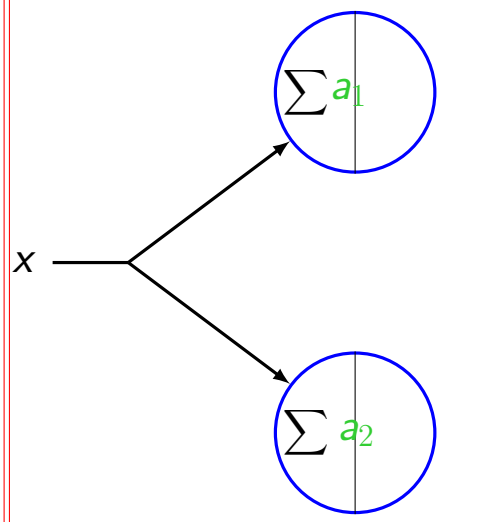

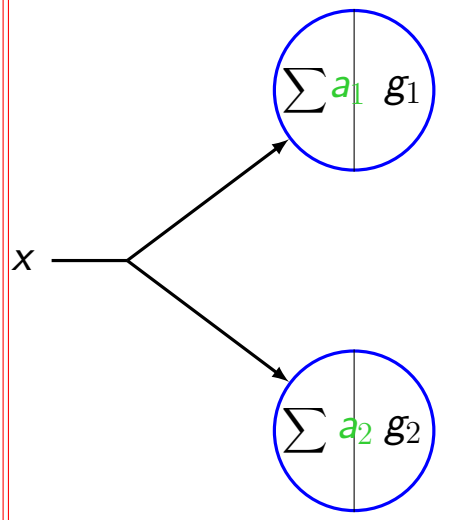

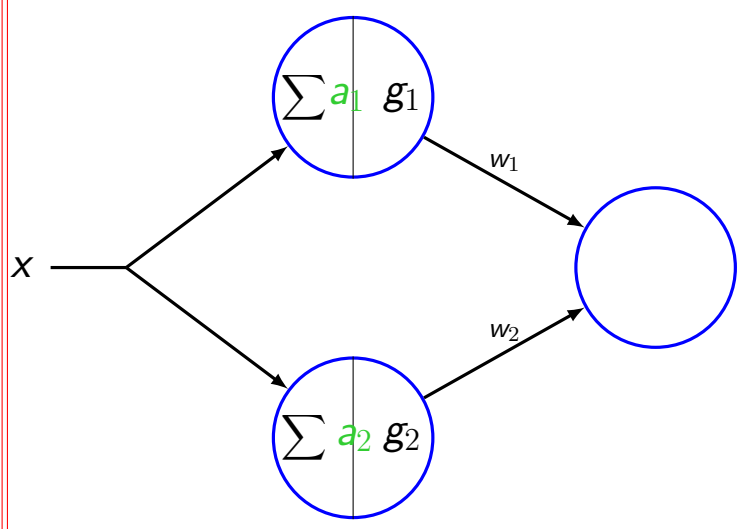

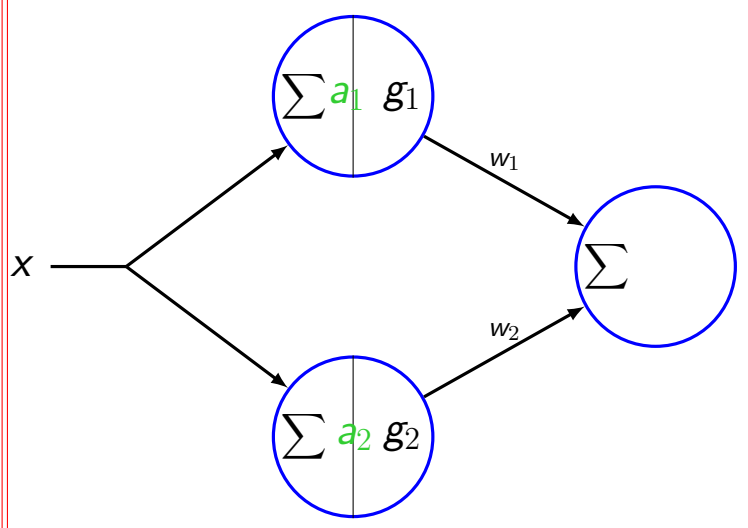

**CS551**

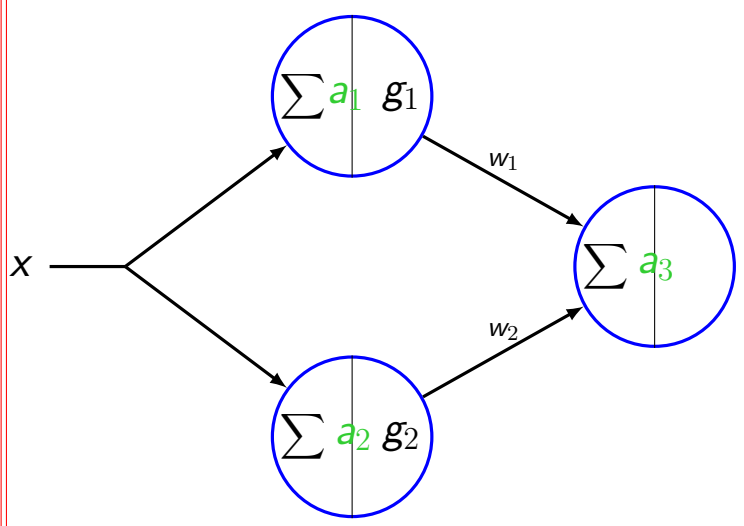

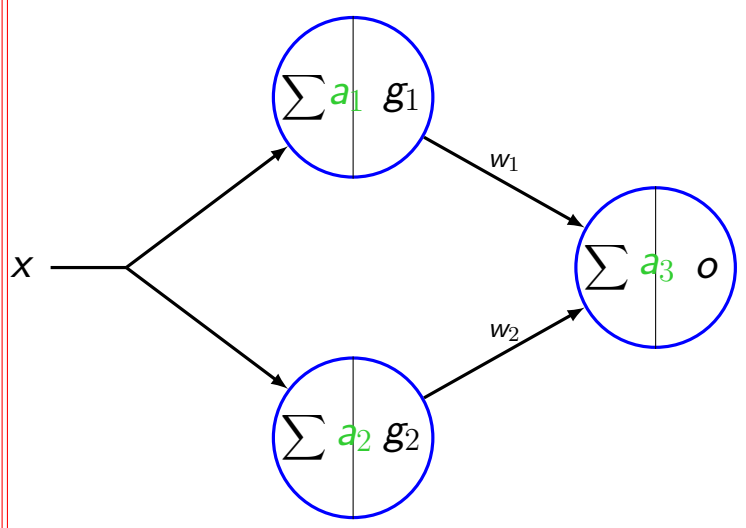

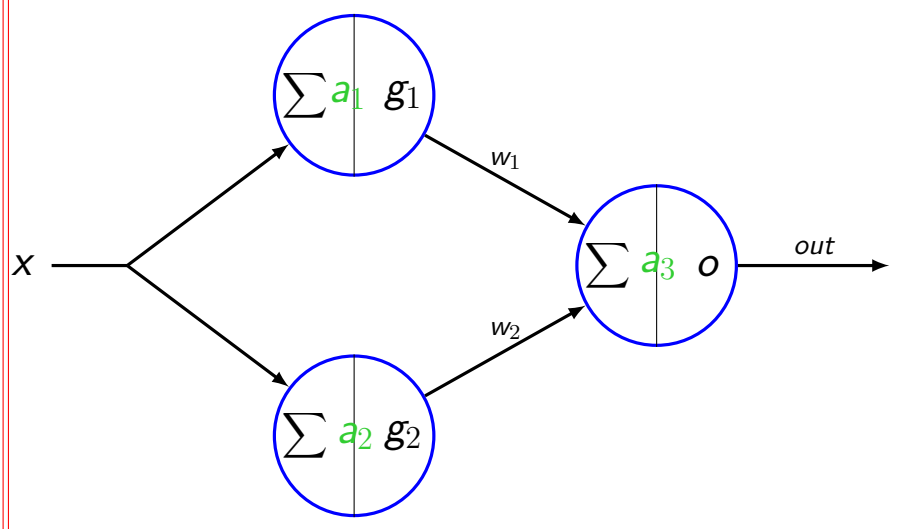

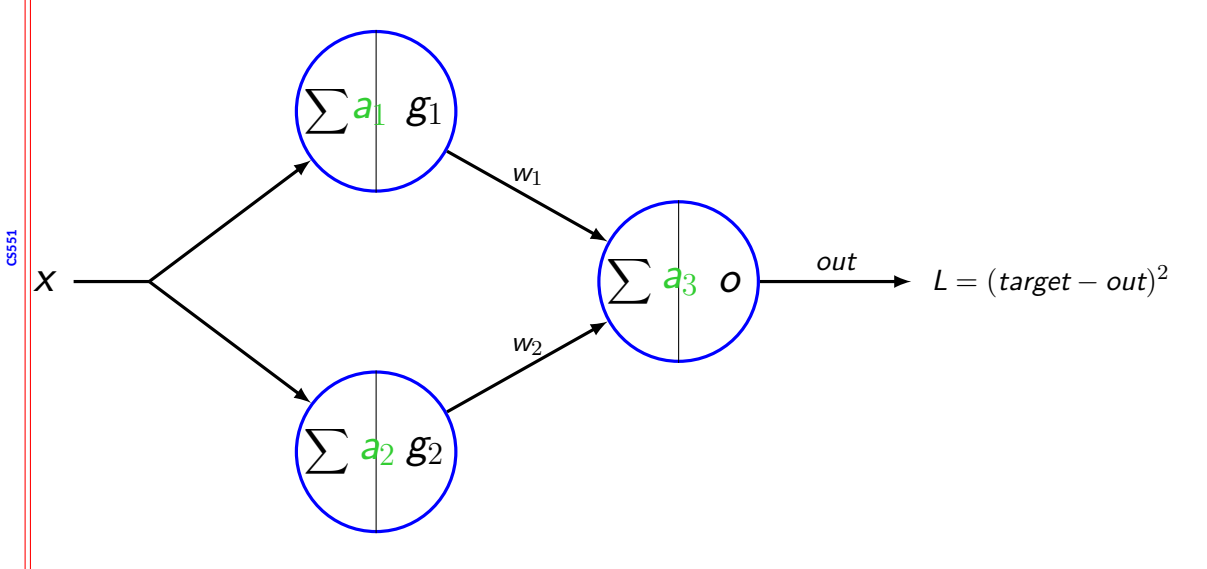

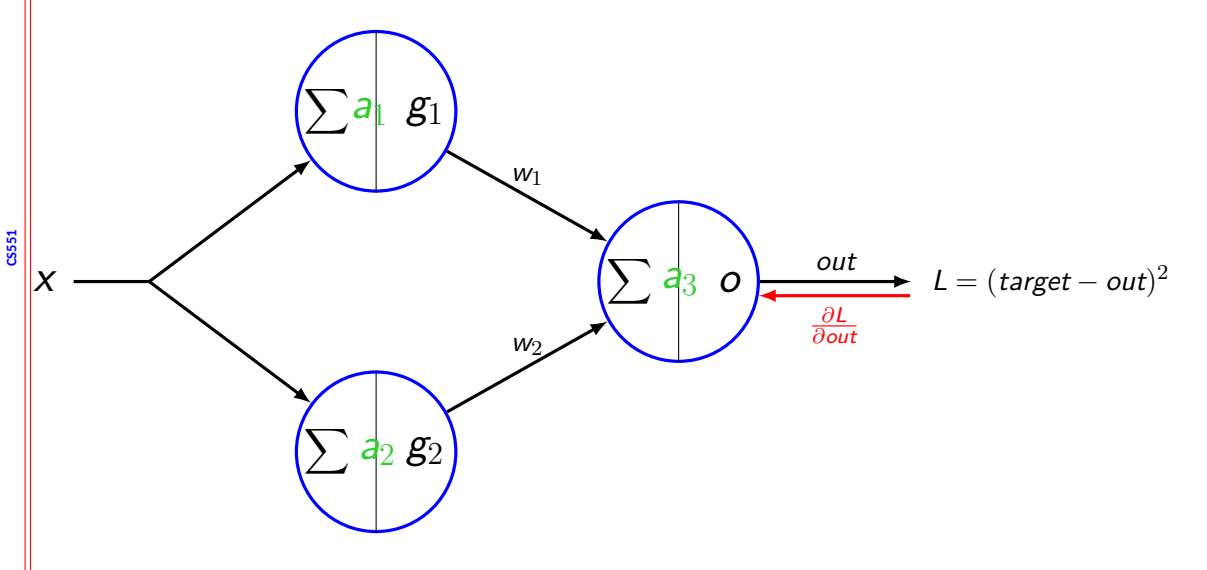

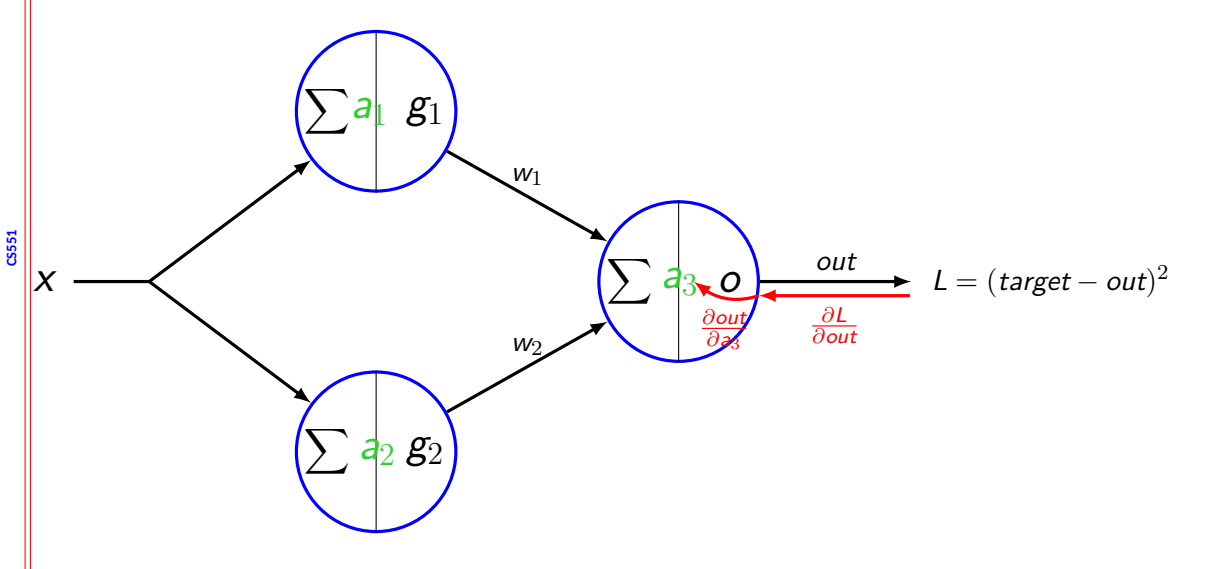

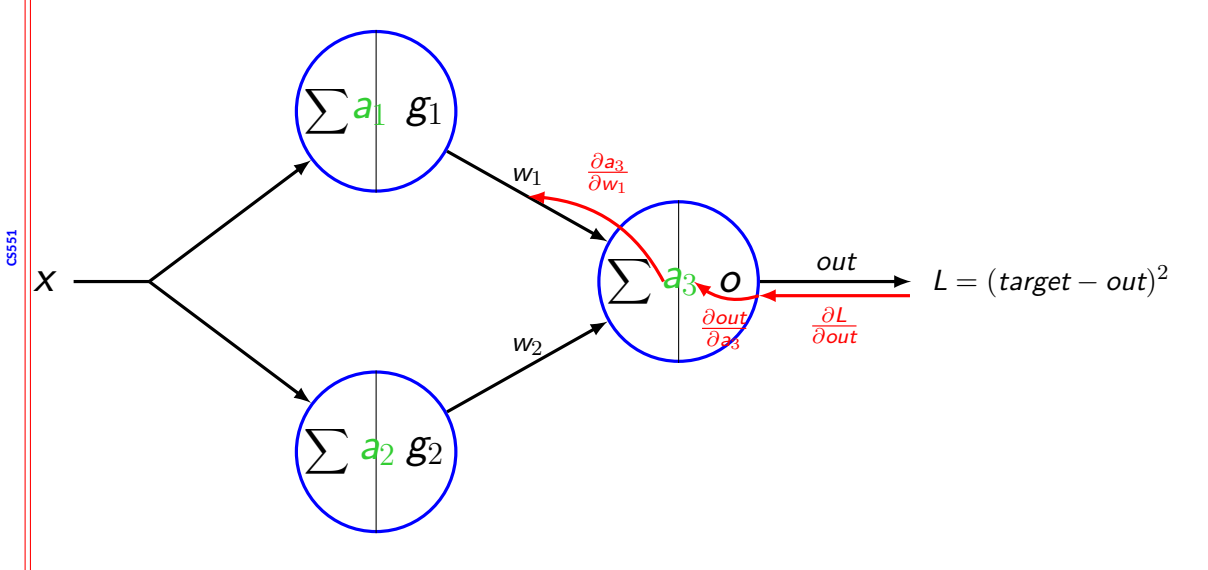

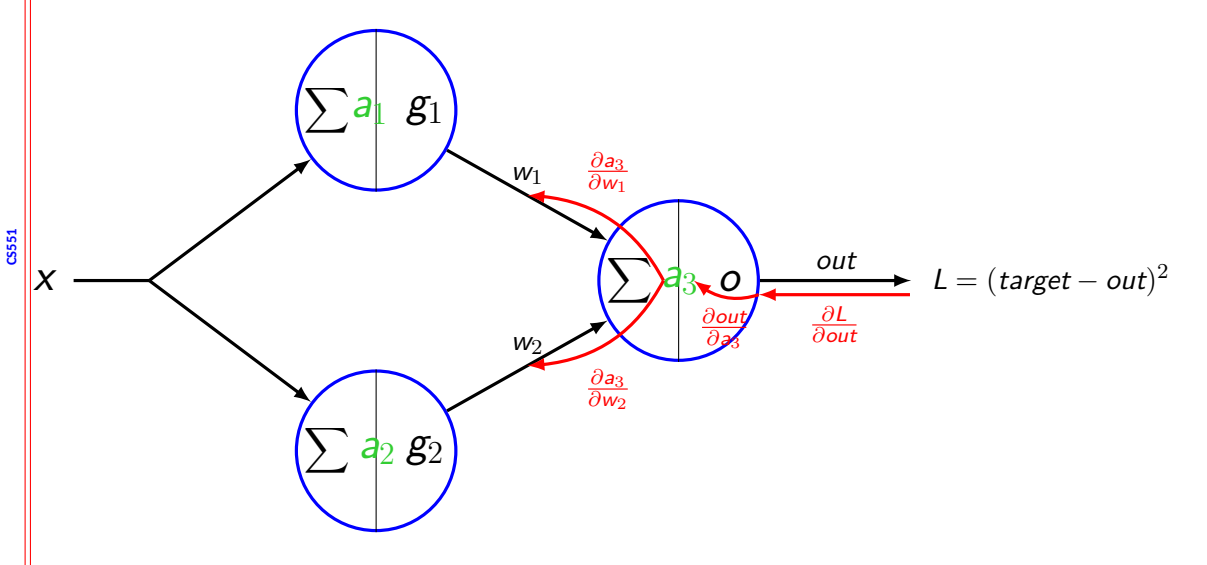

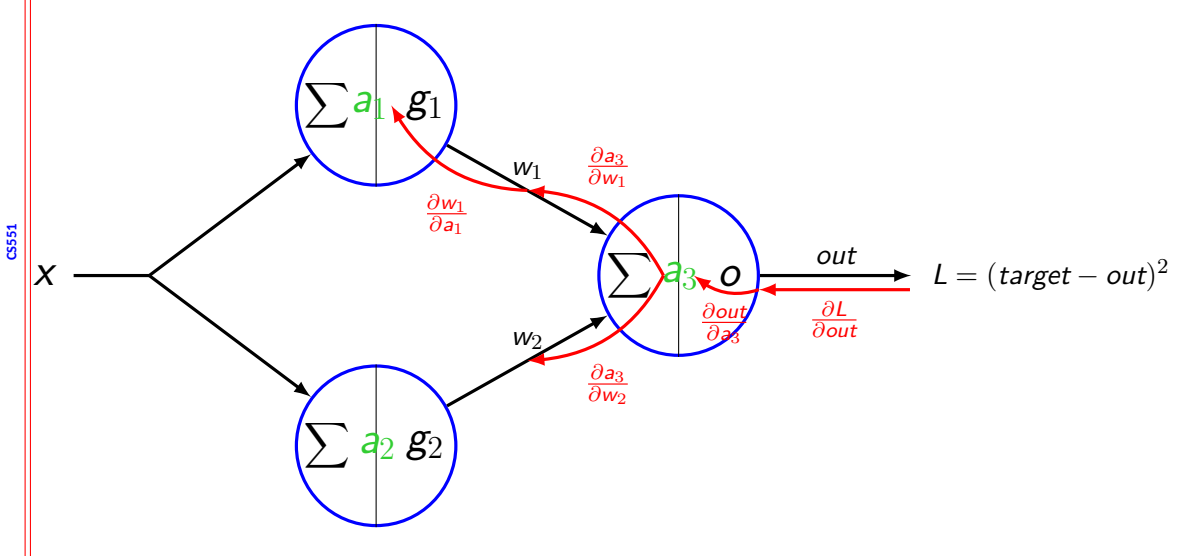

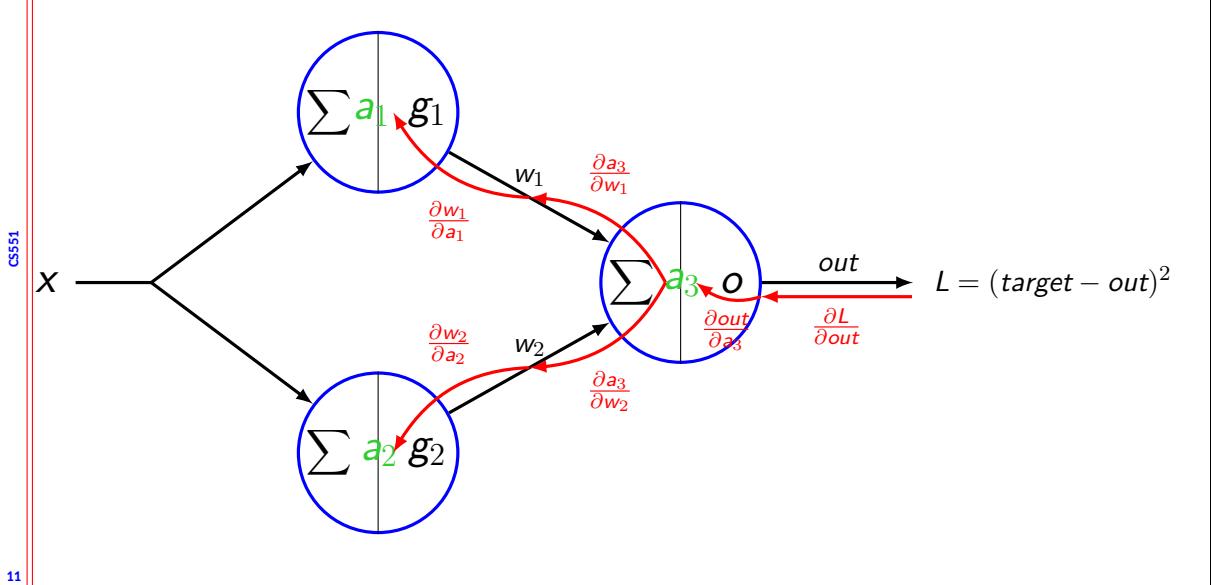

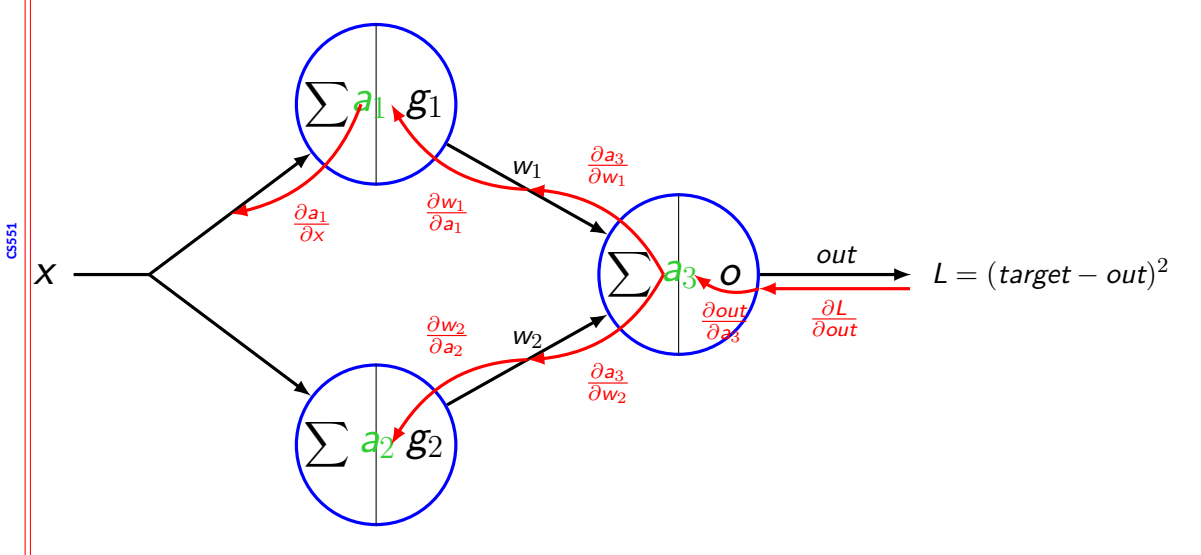

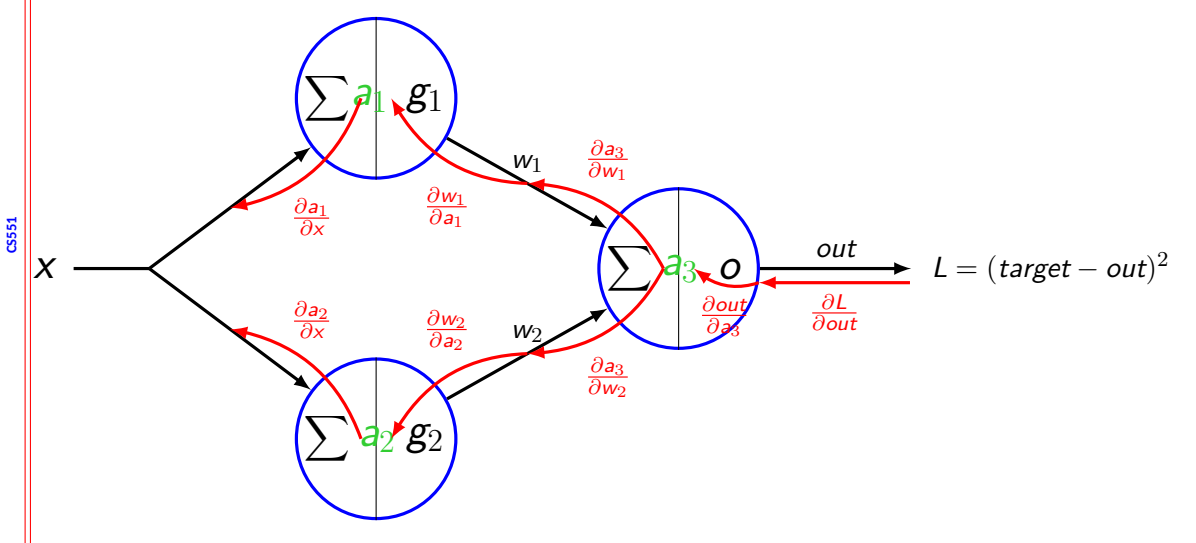

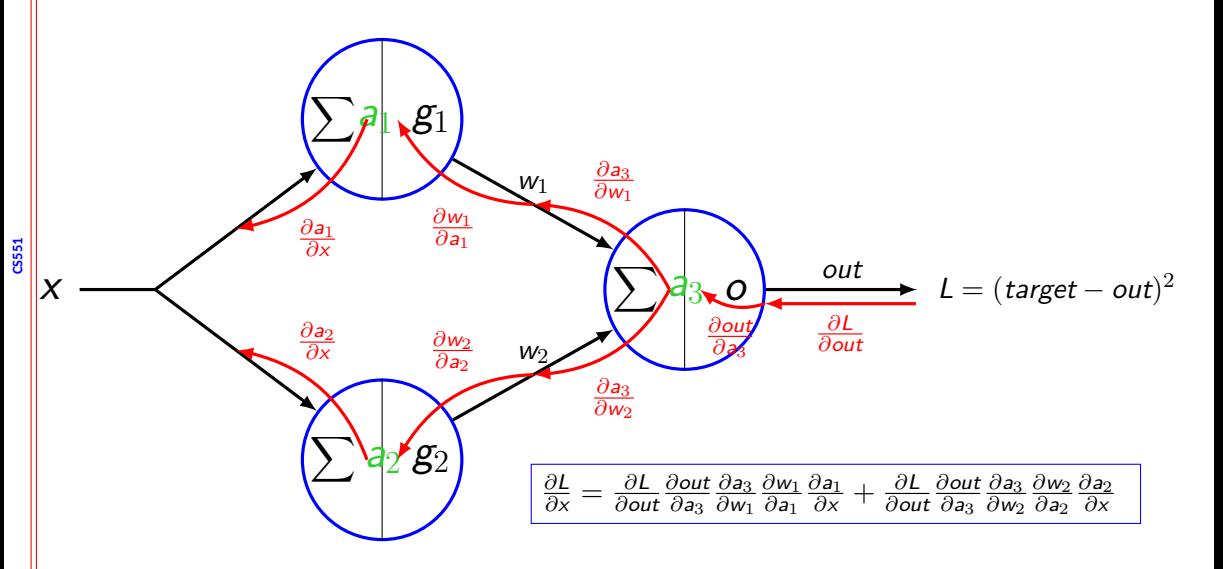

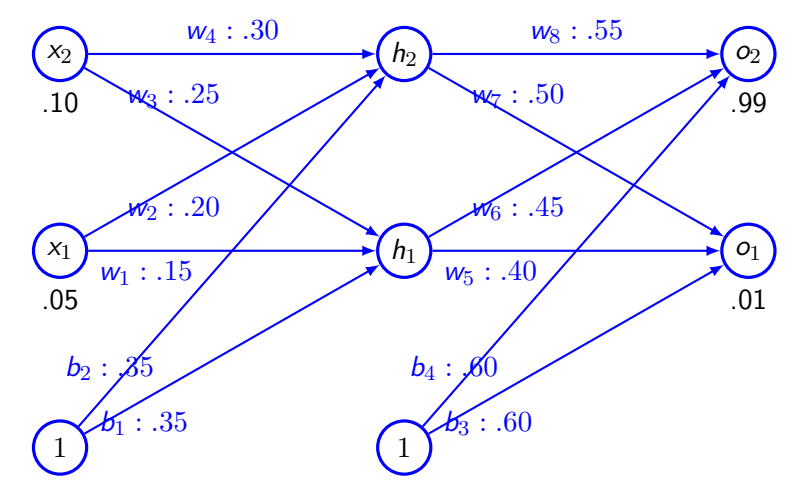

Hidden and output layer have sigmoid activation function. Loss function - MSE.

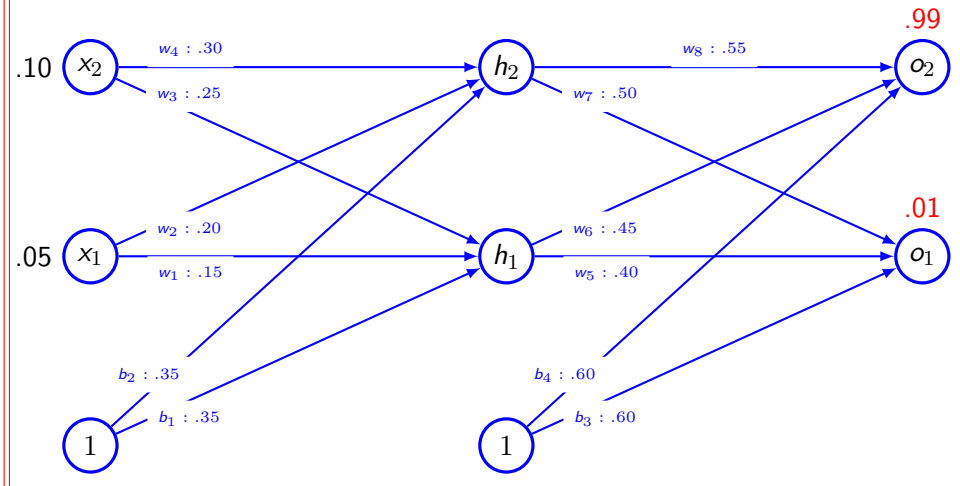

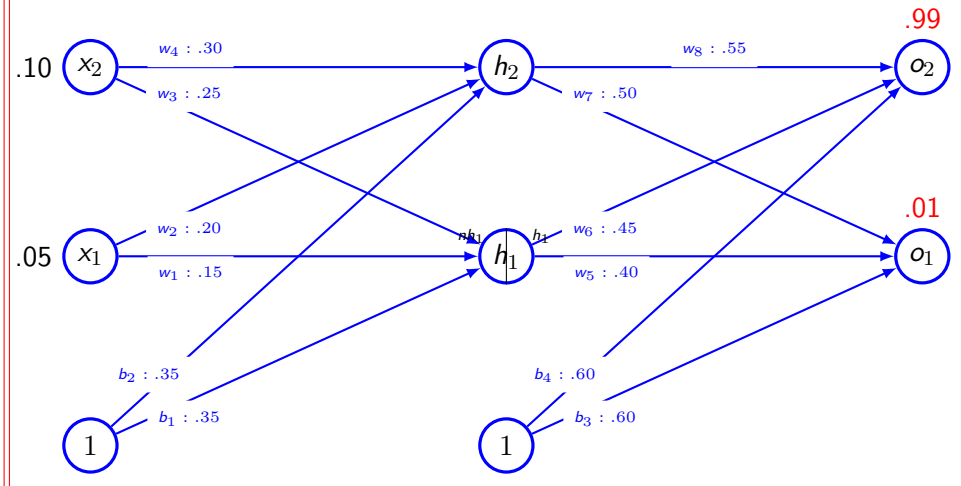

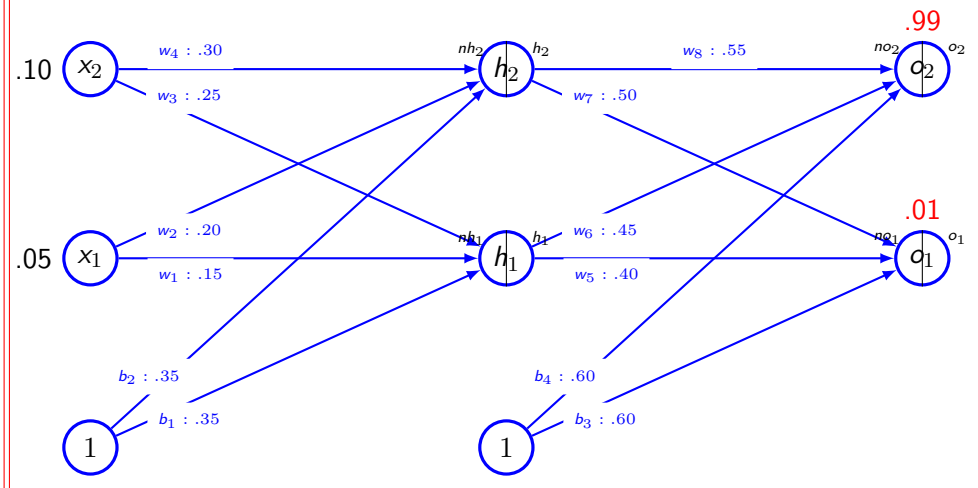

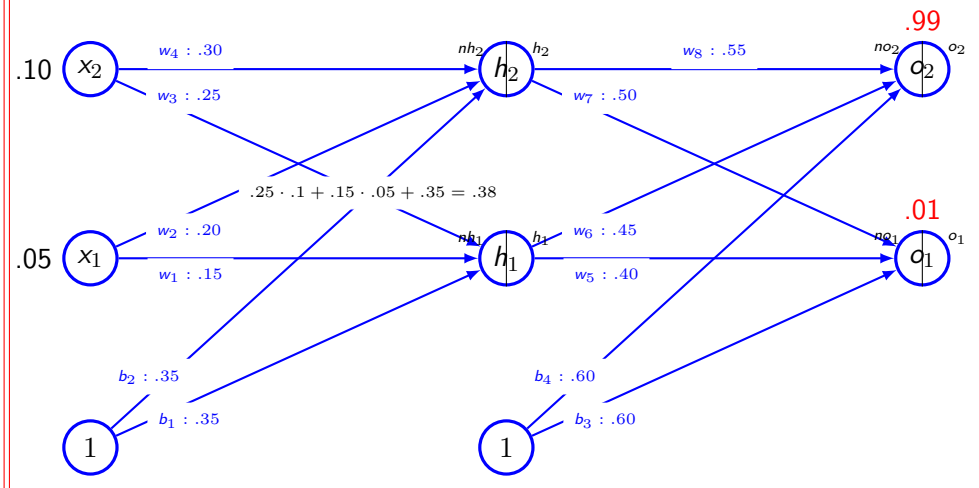

**CS51** 

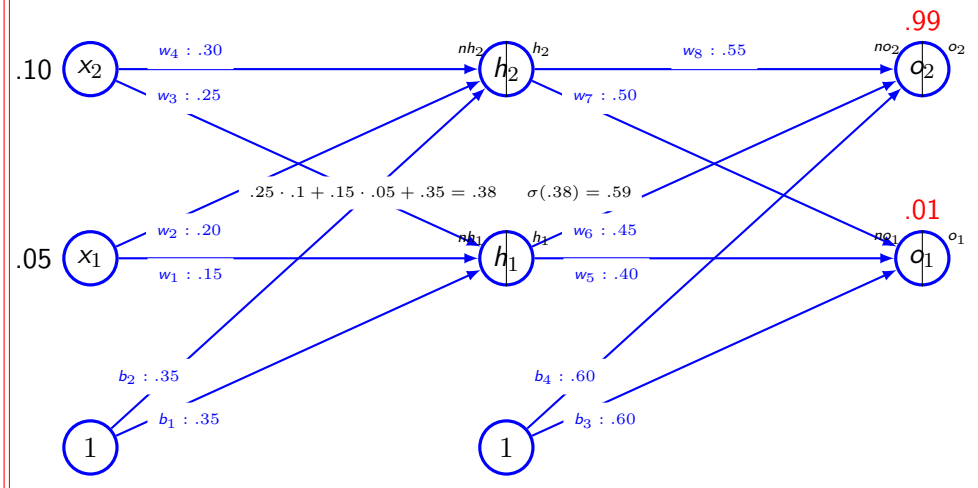

**CS51** 

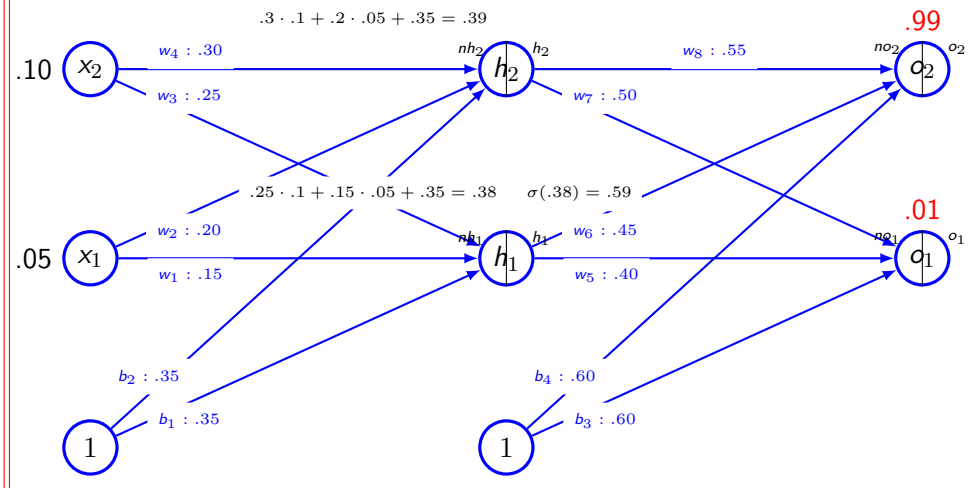

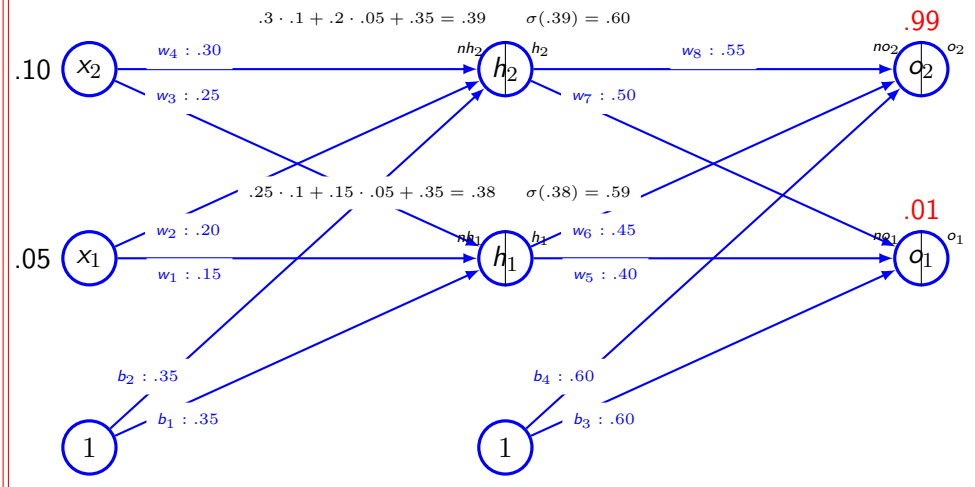

**CS51** 

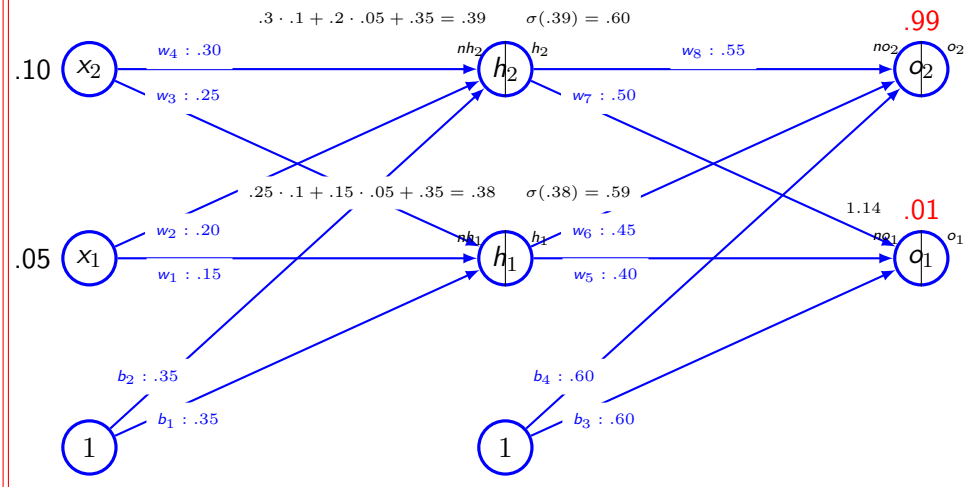

**CS51** 

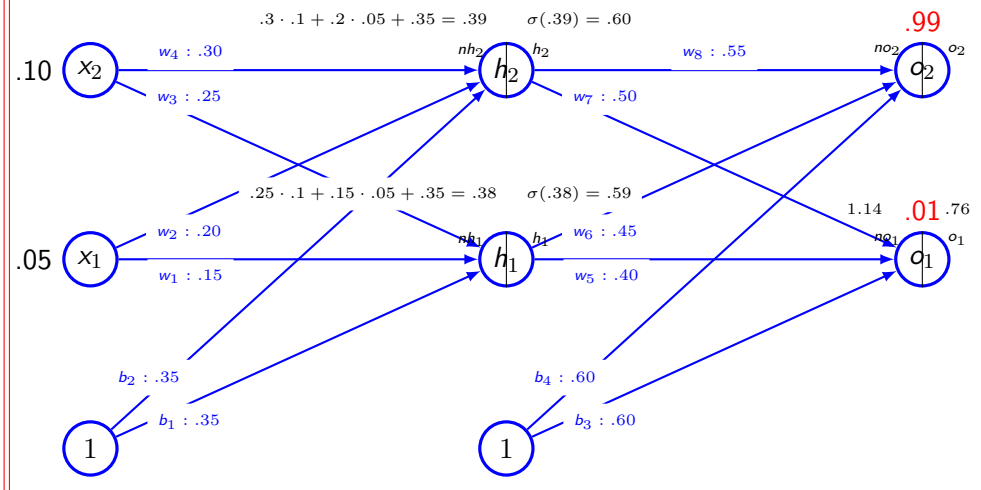

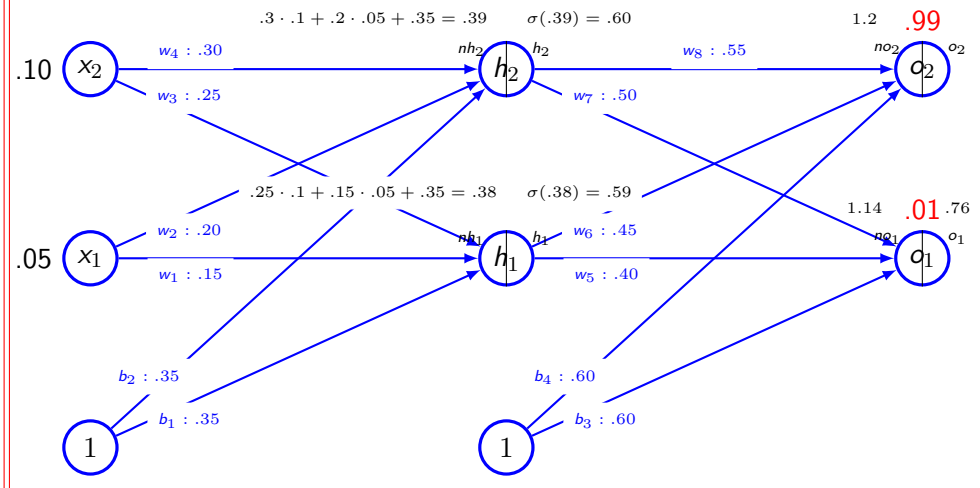

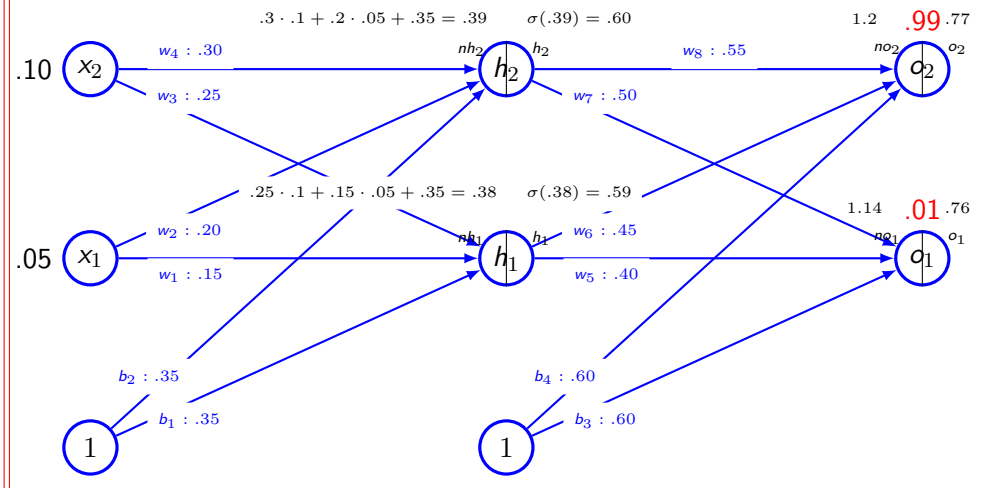

**CS51** 

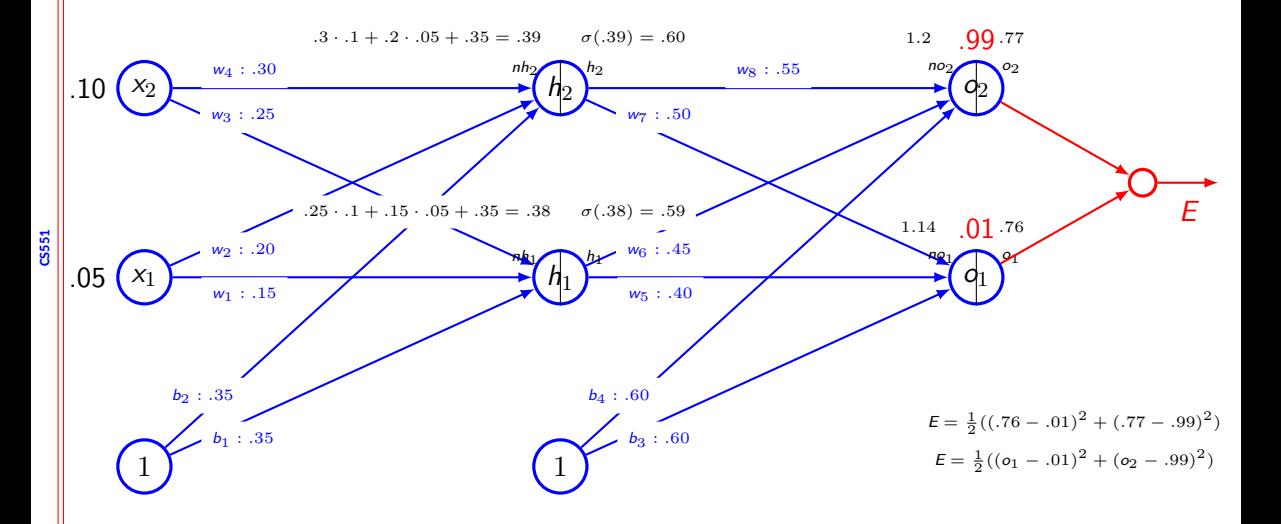

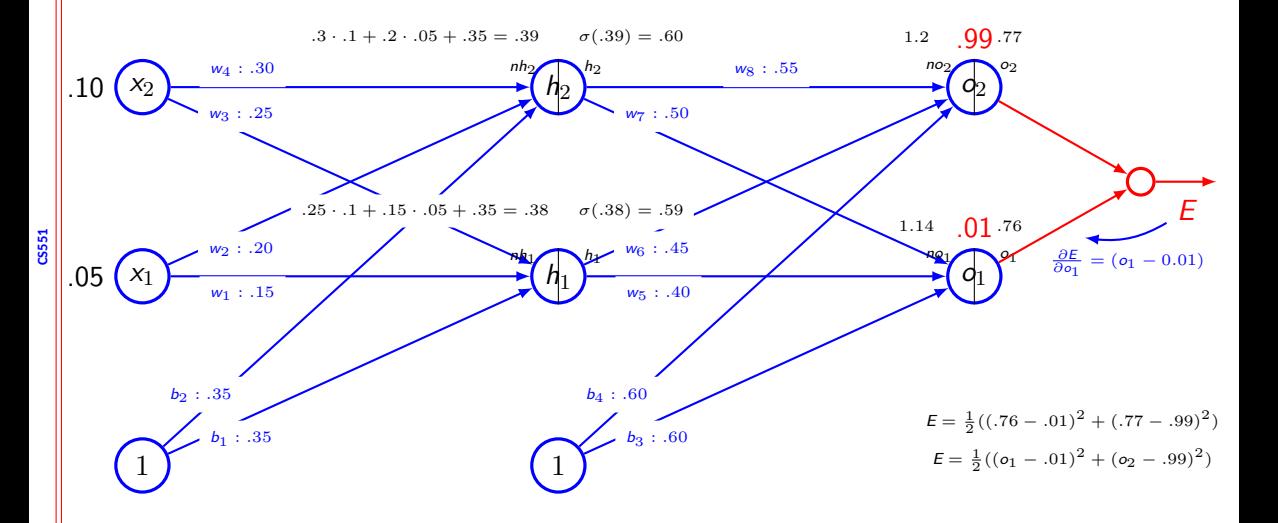

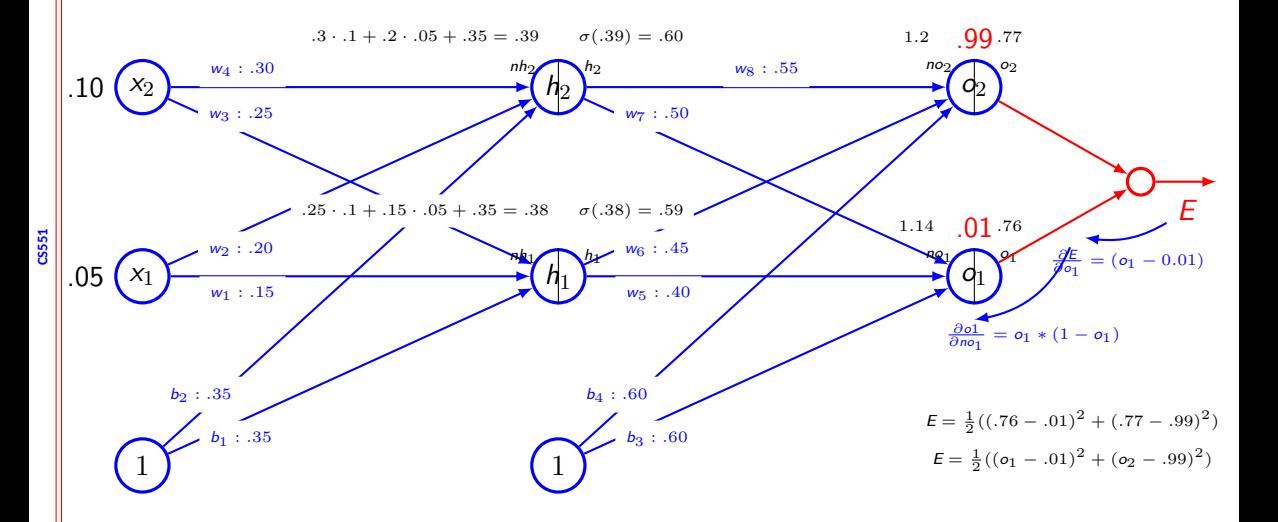

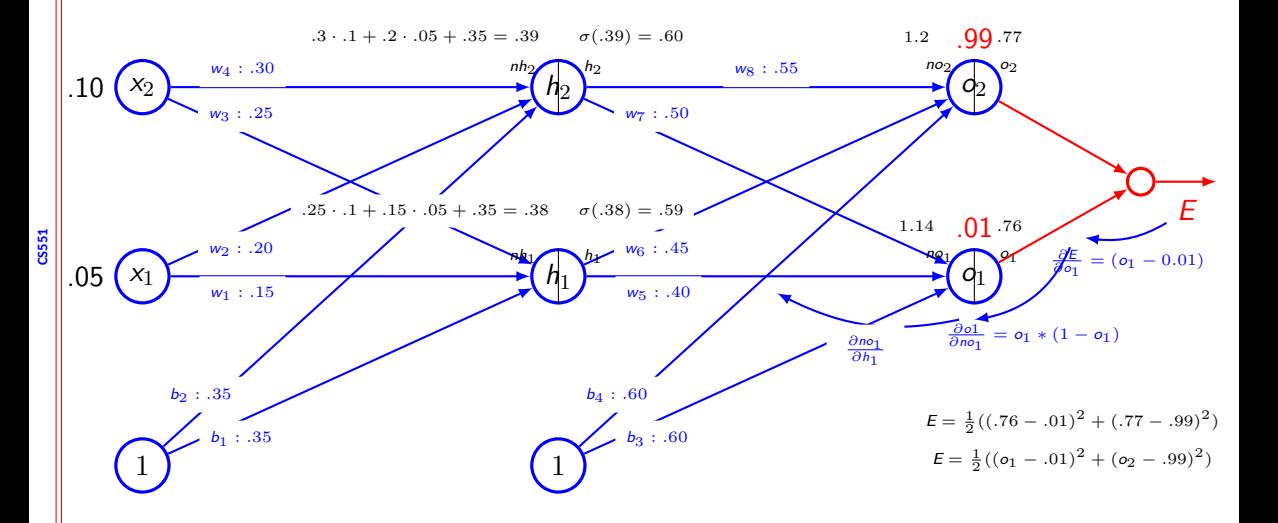

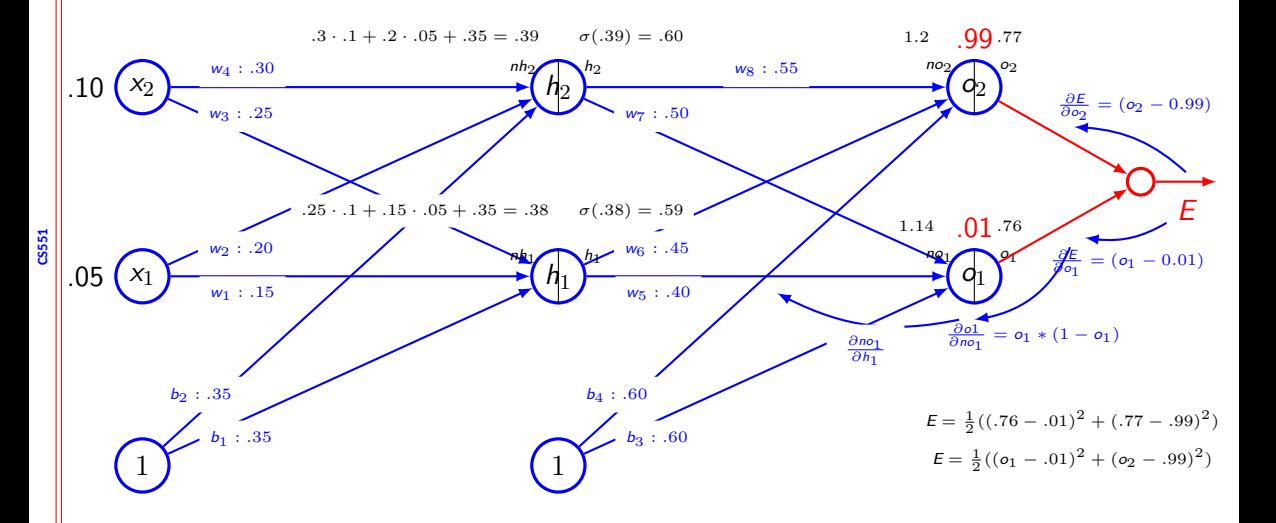

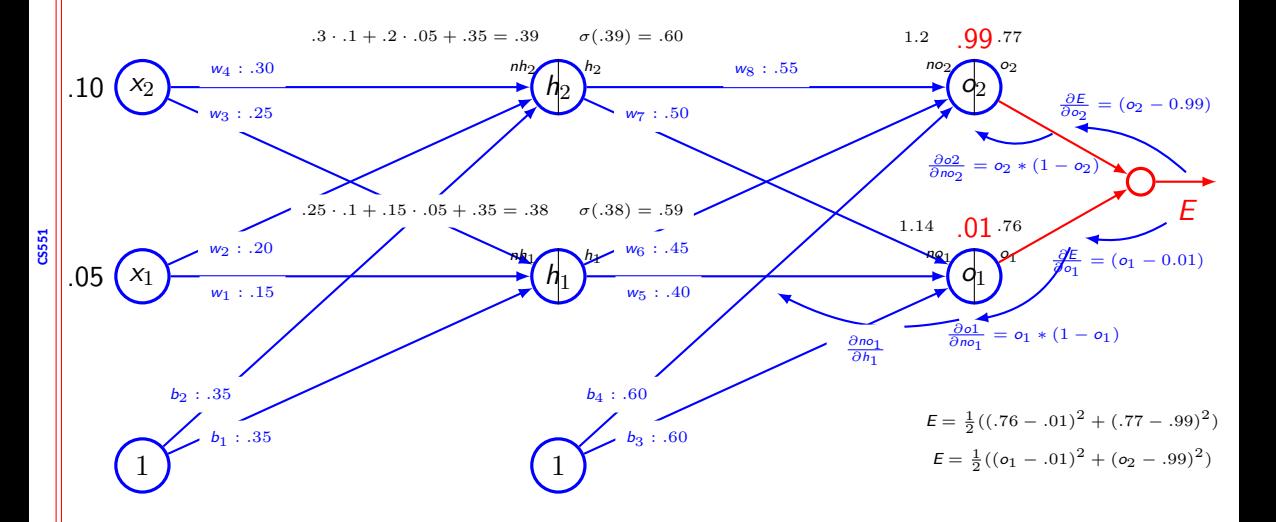

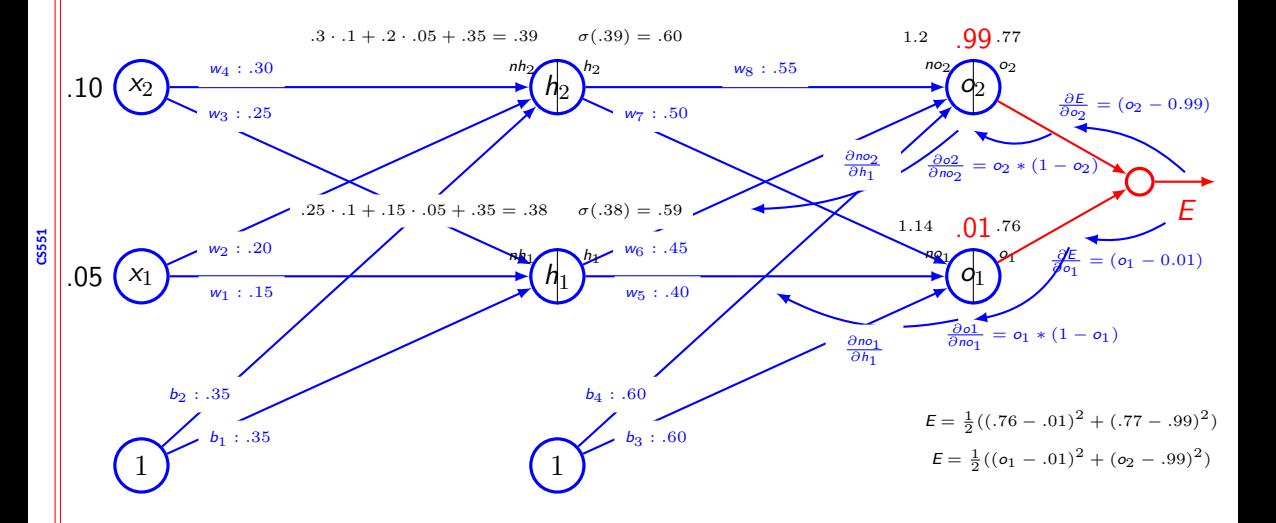

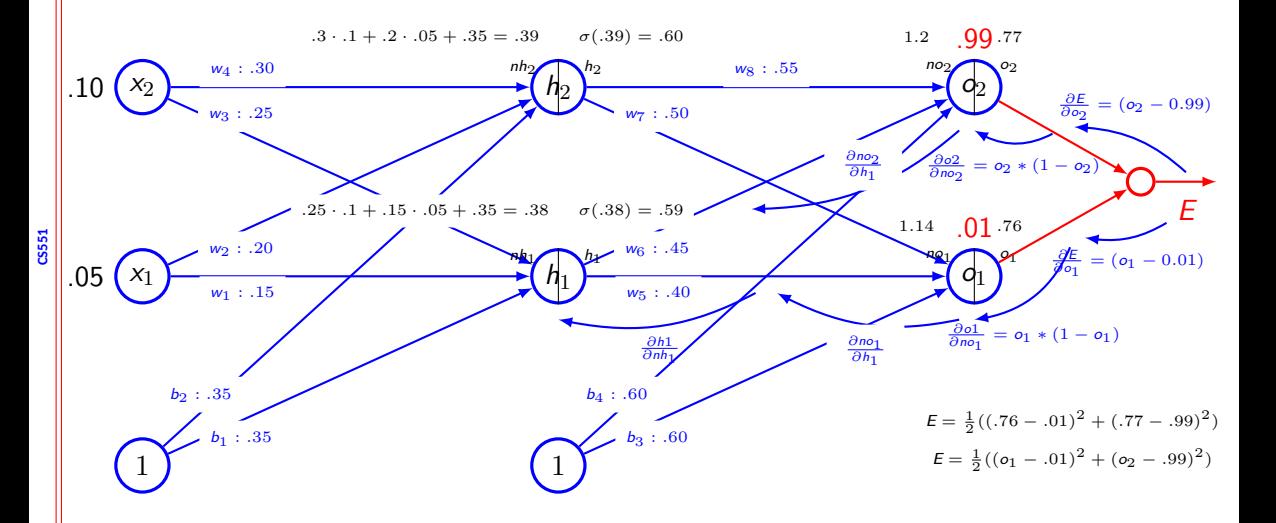

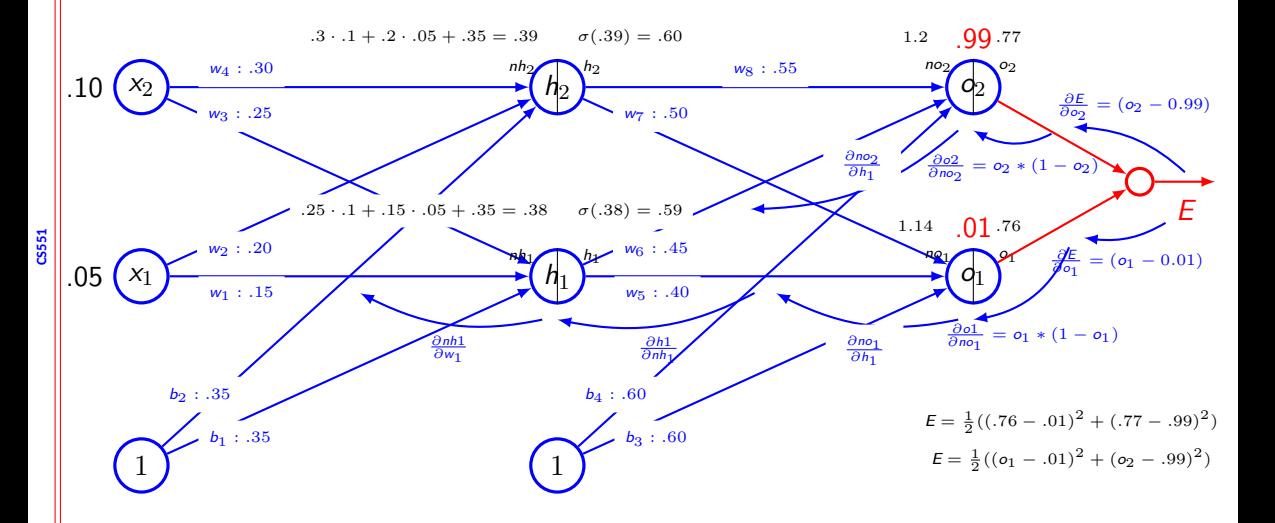

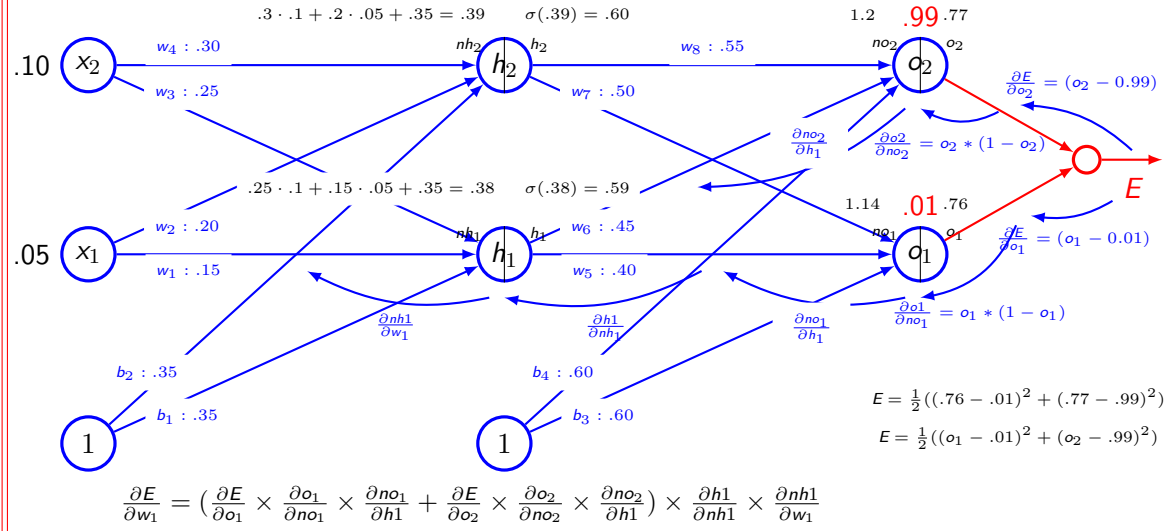

CS551

## **Application of chain rule**

- $\bullet$  Let us consider  $u^{(n)}$  be the loss quantity. Need to find out the gradient for this.
- $\bullet$  Let  $u^{(1)}$  to  $u^{(n_i)}$  are the inputs
- *•* **Therefore, we wish to compute** *<sup>∂</sup><sup>u</sup>* (*n*)  $\frac{\partial u^{(i)}}{\partial u^{(j)}}$  where  $i = 1, 2, \ldots, n_j$
- *•* **Let us assume the nodes are ordered so that we can compute one after another**
- Each  $u^{(i)}$  is associated with an operation  $f^{(i)}$  ie.  $u^{(i)} = f(A^{(i)})$

#### **Algorithm for forward pass**

**for**  $i = 1, \ldots, n_i$  **do**  $u^{(i)} \leftarrow x_i$ **end for for**  $i = n_i + 1, \ldots, n$  **do**  $\mathbb{A}^{(i)} \leftarrow \{ u^{(j)} | j \in Pa(u^{(i)}) \}$  $u^{(i)} \leftarrow f^{(i)}(\mathbb{A}^{(i)})$ **end for return** *u* (*n*)

#### **Algorithm for backward pass**

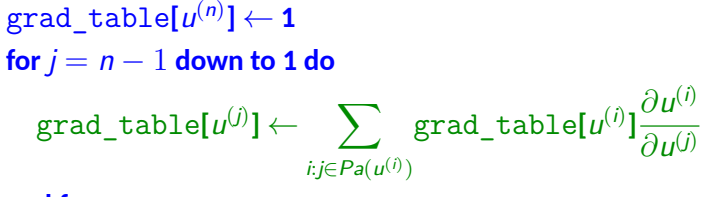

#### **end for**

**return** grad\_table

#### **Computational graph & subexpression**

- We have  $x = f(w)$ ,  $y = f(x)$ ,  $z = f(y)$ 
	- *∂z ∂w*
	- = *∂z ∂y ∂y ∂x ∂x ∂w*
	- $= f'(y)f'(x)f'(w)$
	- $= f'(f(f(w)))f'(f(w))f'(w)$

*w x y z* f f f

## **Forward propagation in MLP**

#### *•* **Input**

- $h^{(0)} = x$
- **Computation for each layer**  $k = 1, \ldots, l$ 
	- $a^{(k)} = b^{(k)} + W^{(k)}h^{(k-1)}$
	- $h^{(k)} = f(a^{(k)})$
- *•* **Computation of output and loss function**
	- $\hat{y} = h^{(l)}$
	- $J = L(\hat{v}, v) + \lambda \Omega(\theta)$

## **Backward computation in MLP**

- *•* **Compute gradient at the output**
	- $g \leftarrow \nabla_{\hat{v}} J = \nabla_{\hat{v}} L(\hat{v}, v)$
- *•* **Convert the gradient at output layer into gradient of pre-activation**
	- $g \leftarrow \nabla_{a^{(k)}} J = g \odot f'(a^{(k)})$
- *•* **Compute gradient on weights and biases**
	- $\nabla_{\mathbf{b}^{(k)}} J = \mathbf{g} + \lambda \nabla_{\mathbf{b}^{(k)}} \Omega(\theta)$
- $\bullet$   $\nabla_{\mathbf{W}^{(k)}} J = \mathbf{g} \mathbf{h}^{(k-1)T} + \lambda \nabla_{\mathbf{W}^{(k)}} \Omega(\theta)$
- *•* **Propagate the gradients wrt the next lower level activation**
	- *• g ← ∇*<sup>h</sup> (*k−*1) *J* = W(*k*)*<sup>T</sup>*g

#### **Computation of derivatives**

- *•* **Takes a computational graph and a set of numerical values for the inputs, then return a set of numerical values**
	- *•* **Symbol-to-number differentiation**
	- *•* **Torch, Caffe**
	- *•* **Takes computational graph and add additional nodes to the graph that provide symbolic description of derivative**
		- *•* **Symbol-to-symbol derivative**
		- *•* **Theano, TensorFlow**

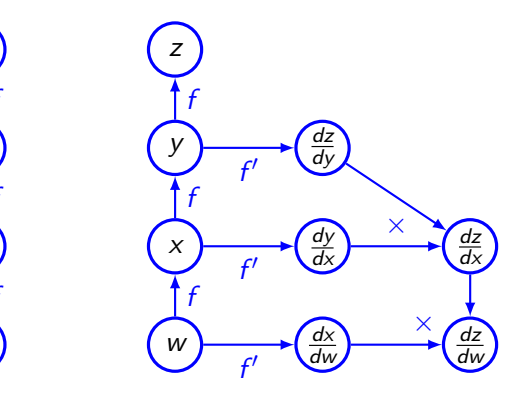

*z*  $\frac{1}{y}$   $\frac{1}{x}$   $\frac{1}{x}$   $\frac{1}{y}$ *fff*

 $\boldsymbol{x}$ 

W

Z

#### **Summary**

- *•* **Writing gradient for each parameter is difficult**
- *•* **Recursive application of chain rule along the computational graph help to compute the gradients**
- *•* **Forward pass compute the value of the operations and store the necessary information**
- *•* **Backward pass uses the loss function, computes the gradient, updates the parameters.**